# **Arvados - Bug #3704**

# **[Workbench] Server-side search fails choosing pipeline inputs with search terms**

08/26/2014 04:42 PM - Brett Smith

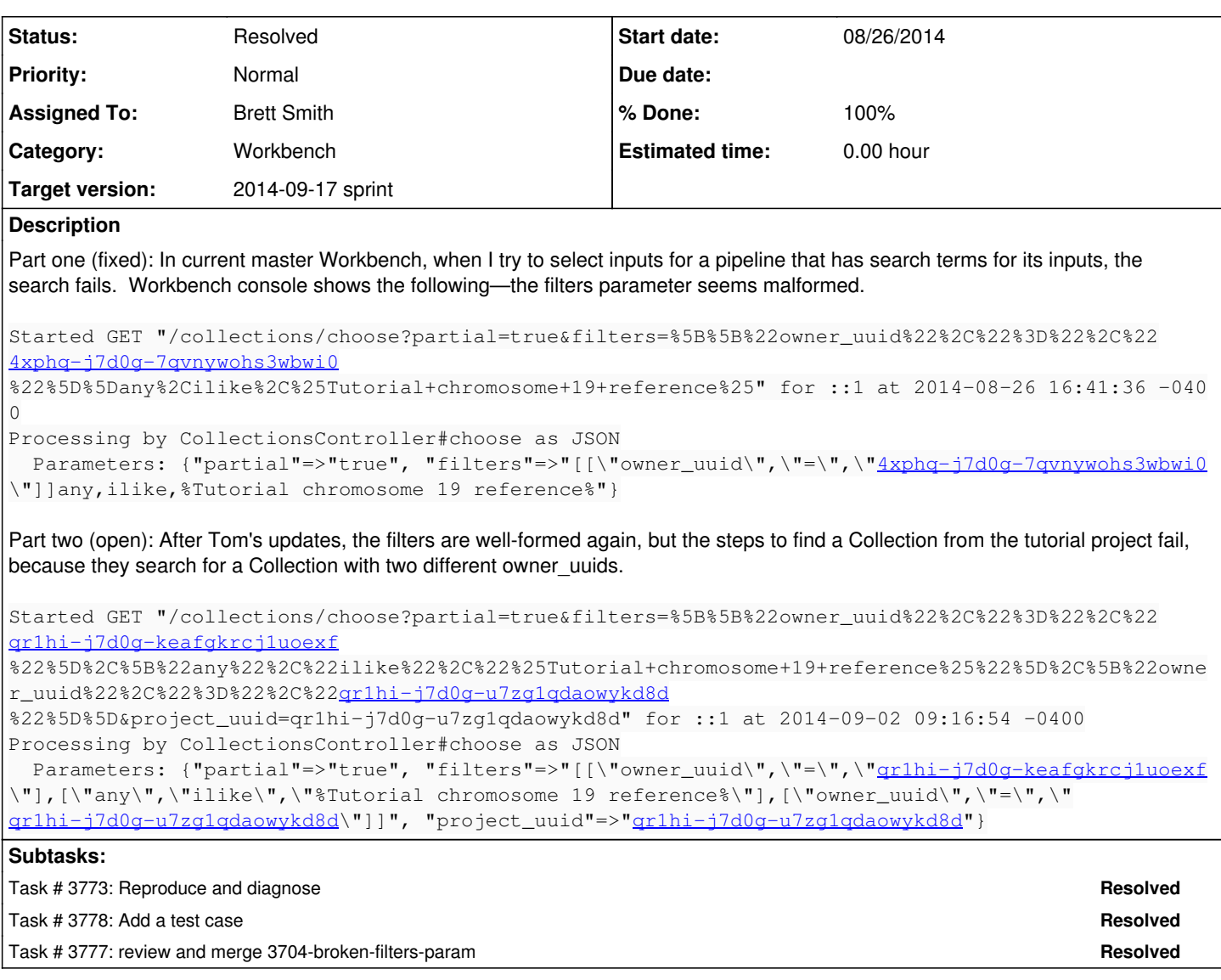

### **Associated revisions**

# **Revision e74d65c8 - 09/02/2014 09:26 AM - Brett Smith**

Merge branch '3704-broken-filters-param'

Unfortunately, this does not completely fix the bug, but at least it's an improvement. See refs #3704 for more discussion. Closes #3777.

## **Revision 812f2714 - 09/04/2014 04:05 PM - Brett Smith**

3704: Treat project filters consistently in Workbench chooser.

Before this, a chooser that was loaded on a specific project would return empty results if the user selected a different project. This is because it would search for items with two different owner\_uuids, both the project selected at load time, and the project the user selected later. This patch fixes that by separating the project filter from other filters, and preseeding it in the same place where it's updated by the project selection AJAX. Closes #3704, #3778.

# **History**

# **#1 - 08/26/2014 04:42 PM - Brett Smith**

*- Category set to Workbench*

### **#2 - 08/26/2014 09:31 PM - Tom Clegg**

*- Target version set to 2014-08-27 Sprint*

#### **#3 - 08/26/2014 09:31 PM - Tom Clegg**

*- Status changed from New to In Progress*

#### **#4 - 08/27/2014 03:13 PM - Tom Clegg**

*- Target version changed from 2014-08-27 Sprint to 2014-09-17 sprint*

#### **#5 - 08/27/2014 03:17 PM - Ward Vandewege**

*- Story points set to 0.5*

#### **#6 - 08/27/2014 03:21 PM - Tom Clegg**

*- Assigned To set to Tom Clegg*

### **#7 - 09/02/2014 09:40 AM - Brett Smith**

*- Assigned To deleted (Tom Clegg)*

Tom's branch improves the situation, but still doesn't restore the original search behavior. Now when I go through our tutorial steps to select an input for the tutorial GATK3 pipeline, when I select "Arvados Tutorial" from the project pulldown, this search happens:

```
Started GET "/collections/choose?partial=true&filters=%5B%5B%22owner_uuid%22%2C%22%3D%22%2C%22
qr1hi-j7d0g-keafgkrcj1uoexf
%22%5D%2C%5B%22any%22%2C%22ilike%22%2C%22%25Tutorial+chromosome+19+reference%25%22%5D%2C%5B%22owner_uuid%22%2C
%22%3D%22%2C%22qr1hi-j7d0g-u7zg1qdaowykd8d
%22%5D%5D&project_uuid=qr1hi-j7d0g-u7zg1qdaowykd8d" for ::1 at 2014-09-02 09:16:54 -0400
Processing by CollectionsController#choose as JSON
  Parameters: {"partial"=>"true", "filters"=>"[[\"owner_uuid\",\"=\",\"gr1hi-j7d0g-keafgkrcj1uoexf
\"],[\"any\",\"ilike\",\"%Tutorial chromosome 19 reference%\"],[\"owner_uuid\",\"=\",\"
qr1hi-j7d0g-u7zg1qdaowykd8d\"]]", "project_uuid"=>"qr1hi-j7d0g-u7zg1qdaowykd8d"}
```
The search succeeds, but returns no results, because it's looking for something with two different owner uuids. I think the choose filters need to be made smarter about updating existing search filters rather than simply appending new ones.

#### **#8 - 09/02/2014 09:43 AM - Brett Smith**

*- Description updated*

#### **#9 - 09/04/2014 01:13 PM - Brett Smith**

*- Assigned To set to Brett Smith*

### **#10 - 09/04/2014 04:10 PM - Brett Smith**

- *Status changed from In Progress to Resolved*
- *% Done changed from 50 to 100*

Applied in changeset arvados|commit:812f2714c2908e5b427a8e37032ddcd46fb08297.